# **Basisprüfung B. Sc.**

# **Statistik und Wahrscheinlichkeitsrechnung**

# **FS 2008**

Dr. J. Köhler Prof. Dr. M. H. Faber

## *ETH Zürich*

**Freitag 22. August 2008 09:00 – 11:00**

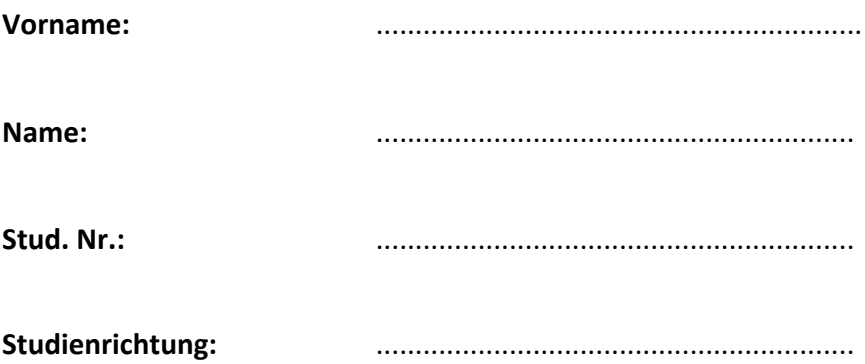

### **Basisprüfung B. Sc.: Statistik und Wahrscheinlichkeitsrechnung Bau‐, Umwelt‐ und Geomatikingenieurwissenschaften**

**Datum und Dauer:**

Freitag, 22. August 2008 Beginn: 9:00 Uhr Zeitdauer: 120 Minuten

#### **Hilfsmittel:**

- Alle Unterlagen (Skripte, Bücher, andere Ausdrucke, etc.) sind erlaubt.
- Taschenrechner (ohne Kommunikationsmittel) sind erlaubt.
- Kommunikationsmittel (z.B. Telefon, Laptop) sind nicht erlaubt.

#### **Administratives:**

- Bitte kontrollieren Sie zuerst die Vollständigkeit ihrer Unterlagen:
	- o Aufgabenstellung inkl. genereller Informationen und Anhängen 13 Seiten.
	- o Papierbogen kariert, gestempelt 5 mal.
- Während der 15‐minütigen Einlesezeit dürfen die Lösungsbögen nicht beschrieben werden!
- Bitte legen Sie Ihre Legi vor sich auf den Tisch.
- Alle Lösungsblätter müssen mit Namen und Vornamen versehen werden.
- Gewertet werden nur diejenigen Lösungswege und Ergebnisse, welche eindeutig gemäss Aufgabenblatt nummeriert sind, und entweder auf die Aufgabenblätter selbst, oder auf die karierten, gestempelten Bögen geschrieben werden.
- Nur die zur Verfügung gestellten Blätter dürfen verwendet werden. Verwenden Sie für jede Aufgabe einen neuen Papierbogen.
- Legen Sie am Ende der Prüfung alle Aufgaben‐ und Lösungsblätter in das Couvert zurück und lassen Sie dieses am Platz liegen.

#### **Hinweise:**

- Die Prüfung ist so konzipiert, dass alle Aufgaben gelöst werden sollen.
- Wenn Ihnen für einen Aufgabenteil ein Zwischenresultat fehlt, treffen Sie eine sinnvolle Annahme und markieren Sie diese deutlich. Sie können die Aufgabe mit Ihrer Annahme zu Ende lösen.
- Bitte geben Sie Resultate auf 3 Nachkommastellen genau an, ausser die Aufgabenstellung erfordert ganze Zahlen, oder mehr als 3 Nachkommastellen.

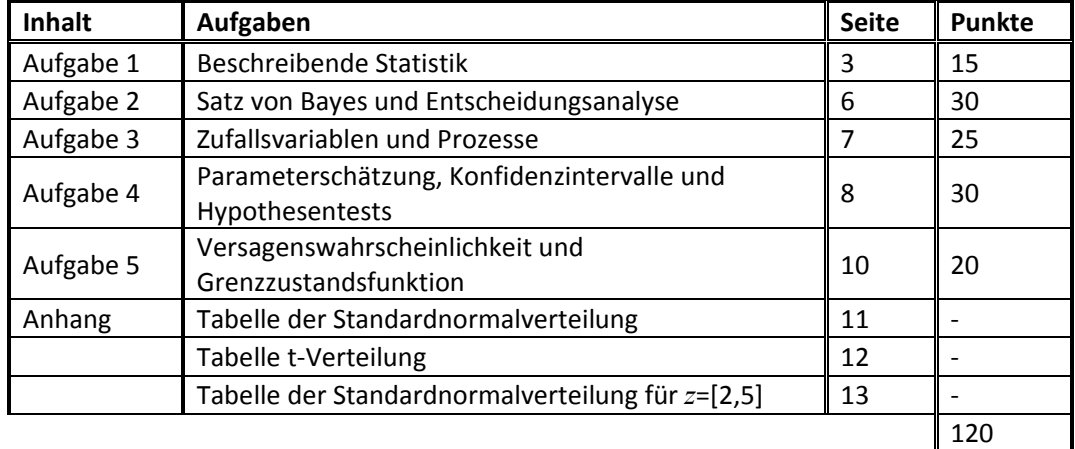

#### **Inhalt der Prüfung:**

#### **Aufgabe 1:**

#### **Beschreibende Statistik (15 Punkte)**

In einer Berggemeinde wird erwogen, ein Verbauungsprojekt als Schutz vor Lawinen zu starten. Sie werden beauftragt, im Rahmen einer Gemeindeversammlung über die zu erwartenden Kosten eines solchen Verbauungsprojekts zu informieren. Ihnen stehen hierzu Daten der Kosten von 15 vergleichbaren Verbauungsprojekten zur Verfügung (Tabelle 1).

| i  | Kosten [CHF] |
|----|--------------|
| 1  | 2'100'000    |
| 2  | 2'190'000    |
| 3  | 2'300'000    |
| 4  | 2'350'000    |
| 5  | 2'390'000    |
| 6  | 2'400'000    |
| 7  | 2'430'000    |
| 8  | 2'450'000    |
| 9  | 2'510'000    |
| 10 | 2'550'000    |
| 11 | 2'650'000    |
| 12 | 2'700'000    |
| 13 | 2'760'000    |
| 14 | 2'960'000    |
| 15 | 3'240'000    |

*Tab. 1: Projektkosten von 15 Verbauungsprojekten, in CHF.*

- a) Stellen Sie in Abbildung 1 den gesamten Datensatz aus Tabelle 1 als Tukey Box Plot dar. Beschriften Sie den Tukey Box Plot vollständig.
- b) Stellen sie in Abbildung 2 den gesamten Datensatz aus Tabelle 1 als Histogramm dar.
- c) Berechnen Sie den Mittelwert und bestimmen Sie den Median des Datensatzes. Bestimmen Sie den Modus aus dem Histogramm in Abbildung 2.
- d) Beurteilen Sie die Schiefe der Daten anhand der Abbildungen 1 und 2.

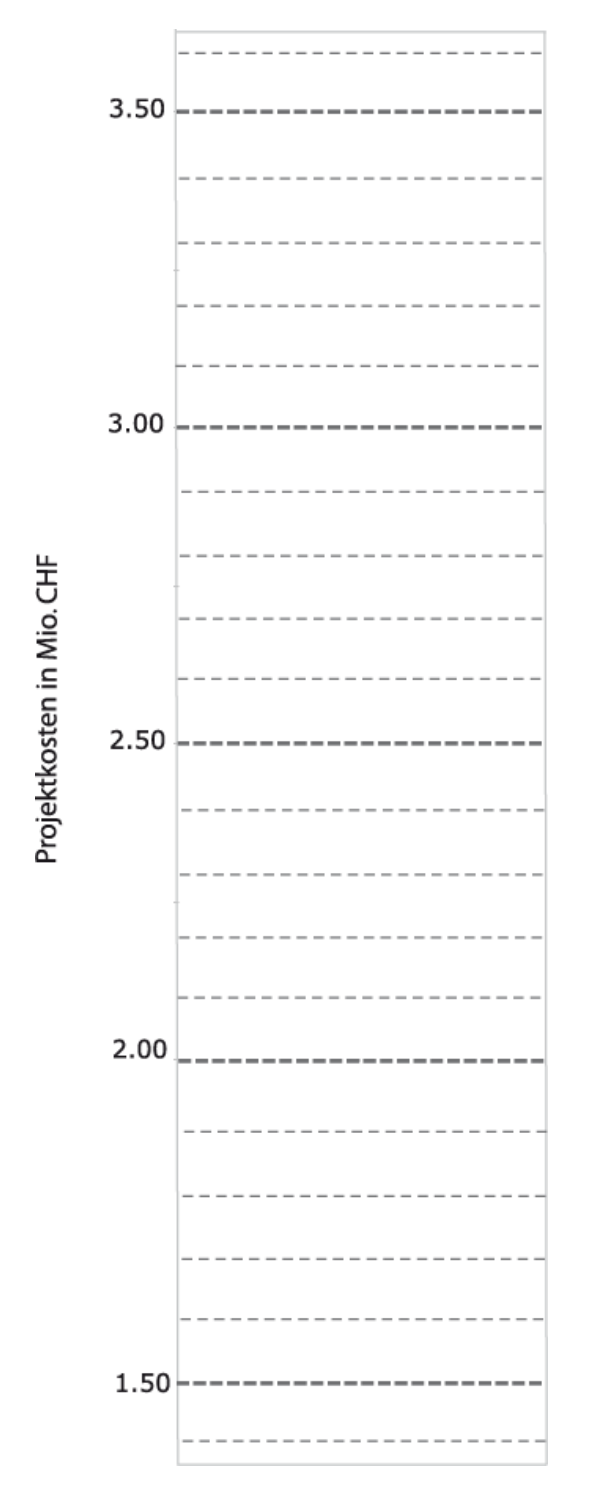

*Abb. 1: Tukey Box Plot für die Projektkosten in Mio. CHF.*

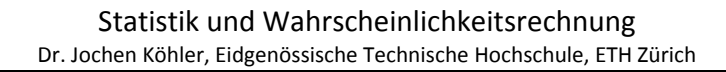

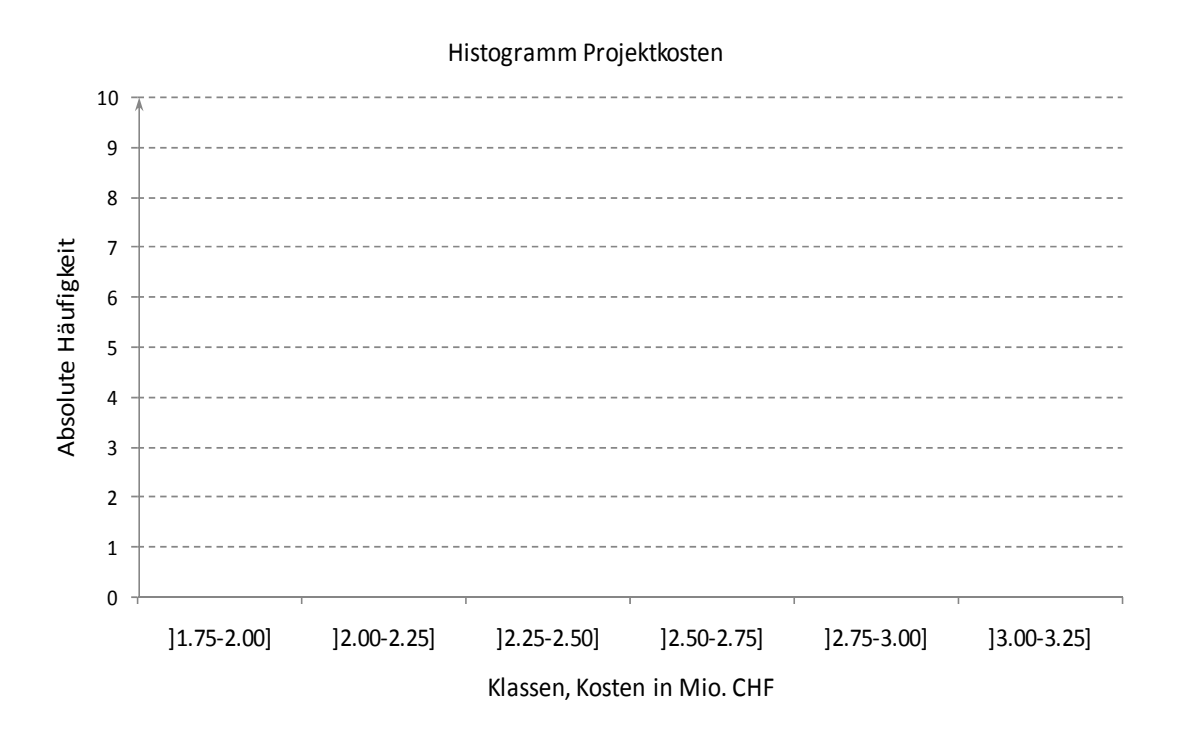

*Abb. 2: Histogramm der Projektkosten.*

#### **Aufgabe 2:**

#### **Satz von Bayes und Entscheidungsanalyse (30 Punkte)**

Bei der Wartung einer 50 Jahre alten Hängebrücke soll entschieden werden, ob das Tragseil zu erneuern ist. Unter der vorliegenden Belastung hat ein nicht korrodiertes Tragseil eine jährliche Versagenswahrscheinlichkeit von 0.001. Ein korrodiertes Tragseil hat eine jährliche Versagenswahrscheinlichkeit von 0.4. Die Kosten für eine Erneuerung des Tragseils betragen 5 Mio. CHF. Sollte die Brücke versagen, würde dies Kosten in Höhe von 60 Mio. CHF nach sich ziehen.

Aus Erfahrung weiss der zuständige Ingenieur, dass bei einer 50‐jährigen Brücke mit einer Wahrscheinlichkeit von 0.25 mit Korrosionsschäden am Tragseil zu rechnen ist.

a) Wie sollte sich der Ingenieur aufgrund der vorhandenen Information entscheiden? Führen Sie eine a‐priori‐Entscheidungsanalyse durch und skizzieren Sie dazu einen Entscheidungsbaum.

Um seine Entscheidung zu festigen, zieht der Ingenieur eine zerstörungsfreie Prüfmethode heran, mit der er beurteilen kann, ob Korrosion am Tragseil der Brücke vorliegt. Die Untersuchungen mit diesem Gerät und die dafür notwendige Sperrung der Brücke kosten insgesamt 2 Mio. CHF.

Es ist allerdings auch bekannt, dass das Gerät nicht immer den richtigen Korrosionszustand des Tragseils erkennt. Hierfür ist folgende Wahrscheinlichkeitstabelle gegeben.

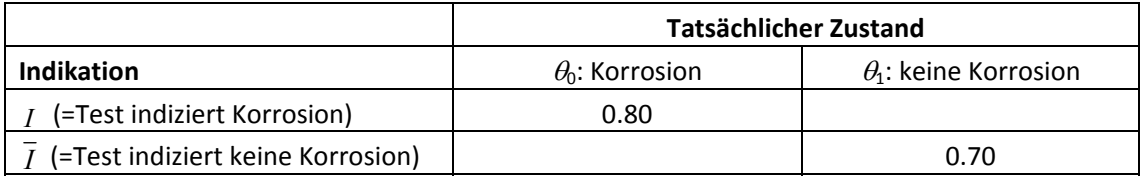

*Tab. 2: Indikation des Korrosionszustandes durch das Prüfverfahren.*

b) Vervollständigen Sie die Tabelle 2.

Der Ingenieur hat Messungen am Tragseil durchgeführt. Das Gerät indiziert, dass keine Korrosion am Tragseil vorliegt.

- c) Wie gross ist die Wahrscheinlichkeit, dass tatsächlich keine Korrosion vorliegt, wenn das Gerät keine Korrosion indiziert?
- d) Aktualisieren Sie die Entscheidungsanalyse aus Teilaufgabe a) mit der zusätzlichen Information aus der zerstörungsfreien Korrosionsprüfung. Wie sollte sich der Ingenieur nun entscheiden?
- e) Berechnen Sie anhand einer pre‐posteriori‐Entscheidungsanalyse, ob sich die Untersuchungen mit der zerstörungsfreien Prüfmethode für dieses Entscheidungsproblem lohnen.

#### **Aufgabe 3:**

#### **Zufallsvariablen und Prozesse (25 Punkte)**

In einem Hafen am Rhein werden Frachtschiffe be‐ und entladen. Das Eintreffen der Schiffe am Hafen kann mit einem homogenen Poissonprozess beschrieben werden. Pro Stunde treffen durchschnittlich 2 Schiffe im Hafen ein.

- a) Berechnen Sie die Wahrscheinlichkeit, dass in irgendeiner Stunde keine Schiffe im Hafen eintreffen.
- b) Berechnen Sie die Wahrscheinlichkeit, dass innert zwei Stunden insgesamt 4 oder mehr Schiffe im Hafen eintreffen.
- c) Die Wartezeit zwischen dem Eintreffen von zwei Schiffen kann als exponentialverteilte Zufallsvariable *W* modelliert werden. Bestimmen Sie den Erwartungswert  $\mu_W$  und die Standardabweichung  $\sigma_W$  der Wartezeit.
- d) Die Zeit, während der ein Schiff einen Anlegeplatz belegt, setzt sich zusammen aus der Zeit, welche benötigt wird, um Manöver (An‐ und Ablegen) auszuführen und der Zeit zum Be‐ und Entladen. Die Manöverzeit kann als normalverteilte Zufallsvariable *X* mit  $\mu_X$  = 10 Minuten und  $\sigma_X$  = 3 Minuten, die Ladezeit als normalverteilte Zufallsvariable *Y* mit  $\mu_{\gamma}$  = 50 Minuten und  $\sigma_{\gamma}$  = 30 Minuten modelliert werden. Die zwei Zufallsvariablen *X* und *Y* können als voneinander unabhängig betrachtet werden. *Z* ist die Summe der beiden Zufallsvariablen X und Y . Berechnen Sie den Erwartungswert  $\mu$ <sub>z</sub> und die Standardabweichung  $σ<sub>z</sub>$ .
- e) Geben Sie die Wahrscheinlichkeitsdichtefunktion  $f_z(z)$  für die Summe der zwei normalverteilten Zufallsvariablen *X* und *Y* an.
- f) Berechnen Sie die Wahrscheinlichkeit, dass ein Anlegeplatz länger als 90 Minuten durch ein bestimmtes Schiff belegt ist.

#### **Aufgabe 4:**

#### **Parameterschätzung, Konfidenzintervalle, Hypothesentests (30 Punkte)**

Zum Nachweis der Tragfähigkeit einer Pfahlgründung werden fünf Bohrpfähle mit einer statischen Probebelastung bis zum Versagen belastet. Die beim Versagen gemessene maximale Last *a<sub>i</sub>* in [*t*] entspricht der Traglast des Bohrpfahles.

Bei der Bemessung der Pfahlgründung wurde die Traglast p<sub>i</sub> (in [t]) der Bohrpfähle mit einem probabilistischen Modell berechnet. Das Verhältnis von tatsächlicher zu modellierter maximaler Traglast kann als Zufallsvariable *X* dargestellt werden. Die Berechnungen aus der Prüfung der 5 Bohrpfähle sind im Vektor  $\mathbf{x} = (x_1, x_2, x_3, x_4, x_5)^T$  in Tabelle 3 zusammengefasst.

| Bohrpfahl i | $x_i = \frac{a_i}{p_i}$ |
|-------------|-------------------------|
| 1           | 1.507                   |
| 2           | 0.907                   |
| 3           | 1.136                   |
|             | 1.070                   |
| 5           | 1.149                   |

*Tab. 3: Nachweis der Tragfähigkeit einer Pfahlgründung.*

Für die Modellierung der Zufallsvariable *X* wird eine Normalverteilung angenommen. Die Wahrscheinlichkeitsdichtefunktion der Normalverteilung ist wie folgt definiert:

$$
f_X(x) = \frac{1}{\sigma \sqrt{2\pi}} \exp\left[-\frac{1}{2}\left(\frac{x-\mu}{\sigma}\right)^2\right]
$$
 (1)

- a) Schätzen Sie die Parameter der Verteilung mit der Maximum‐Likelihood‐Methode.
- b) Berechnen Sie das Konfidenzintervall des Stichprobenmittelwertes von **x** bei gegebenem  $\alpha$  = 0.05 (Hinweis: weder  $\mu_X$  noch  $\sigma_X$  sind bekannt).

Es wird nun angenommen, dass *X* normalverteilt mit einer Standardabweichung von  $\sigma$ <sub>x</sub> = 0.212 modelliert werden kann. Beantworten Sie mit dieser zusätzlichen Annahme die folgenden zwei Fragen:

c) Wie viele Tests an Bohrpfählen wären insgesamt notwendig um zu zeigen, dass der wahre Mittelwert  $\mu_X$  von X mit einem Signifikanzniveau von  $\alpha = 0.10$  im Intervall von  $\left[ \overline{X} - 0.02, \overline{X} + 0.02 \right]$  liegt?

- d) Um die Qualität der Bohrpfähle akzeptieren zu können, ist ein Mittelwert von *X* von mindestens 1.25 notwendig. Kann die Qualität der Bohrpfähle aufgrund der Beobachtungen aus Tabelle 3 (Seite 8) akzeptiert werden? Testen Sie die Hypothese für ein Signifikanzniveau von  $\alpha = 0.05$ . Verwenden Sie dabei für den Hypothesentest die folgende Vorgehensweise:
	- 1. Aufstellen der Nullhypothese
	- 2. Festlegen der Entscheidungsregel
	- 3. Auswahl des Signifikanzniveaus
	- 4. Berechnung der Akzeptanzkriterien
	- 5. Durchführung des Tests
	- 6. Rückschluss auf gewähltem Signifikanzniveau

#### **Aufgabe 5:**

#### **Versagenswahrscheinlichkeit und Grenzzustandsfunktion (20 Punkte)**

Um die Versagenswahrscheinlichkeit eines Fahrstuhles abschätzen zu können, wird die Traglastkapazität *R* mit einer normalverteilten Zufallsvariable modelliert. Der Mittelwert ist  $\mu_R$  = 4'000 *kg* und die Standardabweichung beträgt  $\sigma_R$  = 500 *kg*.

Die jährliche maximale Traglast *L* des Fahrstuhles durch Personen kann ebenfalls mit einer normalverteilten Zufallsvariable modelliert werden. Der Mittelwert ist  $\mu_L = 1'000 kg$  und die Standardabweichung ist  $\sigma$ <sub>*r*</sub> = 500 *kg*.

Die Grenzzustandsfunktion der Tragfähigkeit ist folgendermassen definiert: *M* = R − *L*, d.h. der Fahrstuhl versagt wenn  $M < 0$ .

Verwenden Sie für diese Aufgabe die Tabelle T.3 im Anhang.

- a) Berechnen sie die Wahrscheinlichkeit, dass der Fahrstuhl im Zeitraum von einem Jahr versagt.
- b) Berechnen sie die Wahrscheinlichkeit, dass der Fahrstuhl in einem Zeitraum von 30 Jahren versagt. Es wird angenommen, dass die Traglastkapazität *R* über diesen Zeitraum konstant bleibt. (Hinweis: Falls Teilaufgabe a) nicht gelöst wurde, können sie eine jährliche Versagenswahrscheinlichkeit von 10<sup>-4</sup> annehmen.)
- c) Durch Verstärkungen soll die jährliche Versagenswahrscheinlichkeit reduziert werden. Auf welchen Wert muss der Mittelwert der Traglastkapazität *R* erhöht werden, um eine jährliche Versagenswahrscheinlichkeit von 10<sup>-6</sup> zu erhalten? Es wird angenommen, dass die Standardabweichung nicht verändert wird.

#### **Anhang: Tabellen**

*Tabelle T.1: Kumulative Verteilungsfunktion der standardisierten Normalverteilung*

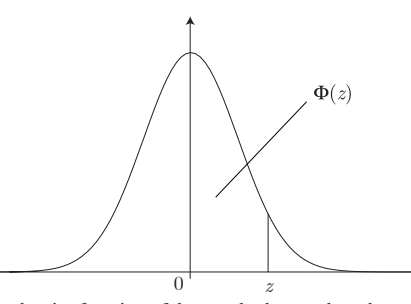

*Wahrscheinlichkeitsdichtefunktion der standardisierten Normalverteilung* Probability density function of the standard normal random variable.

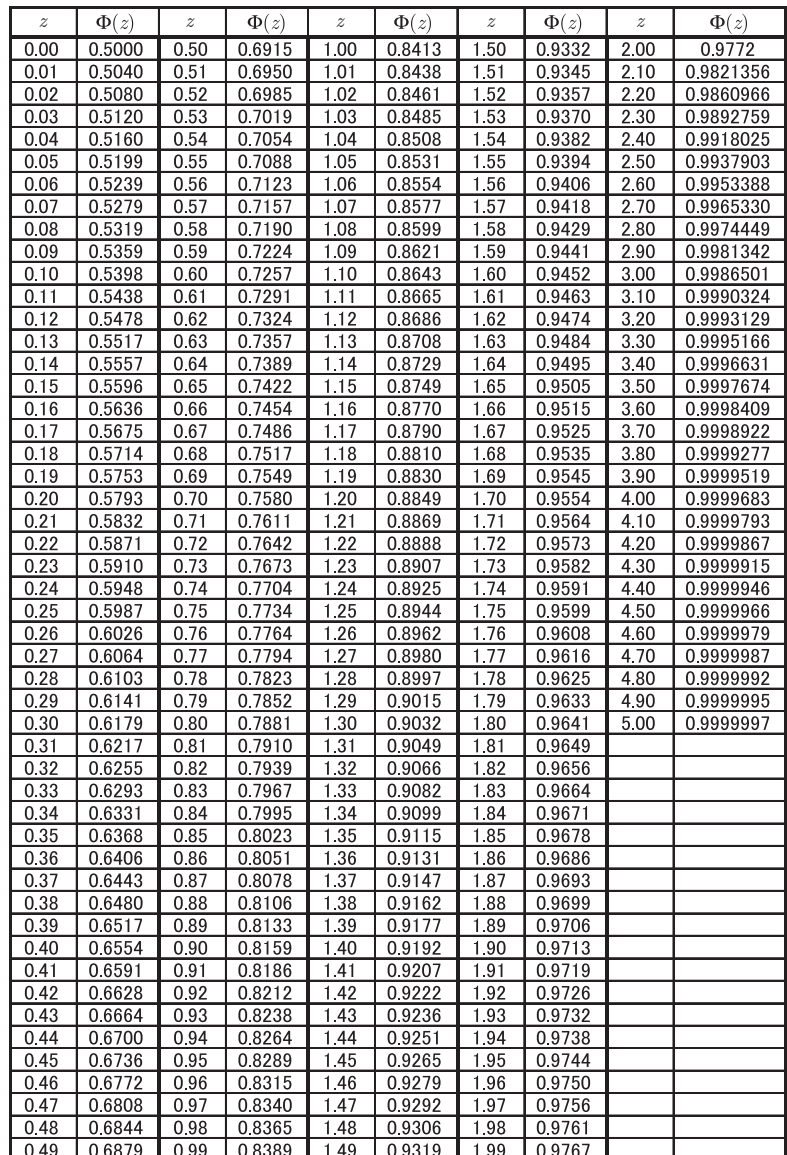

Name: 11/13

### *Tabelle T.2: Quantilwerte q der t‐Verteilung.*

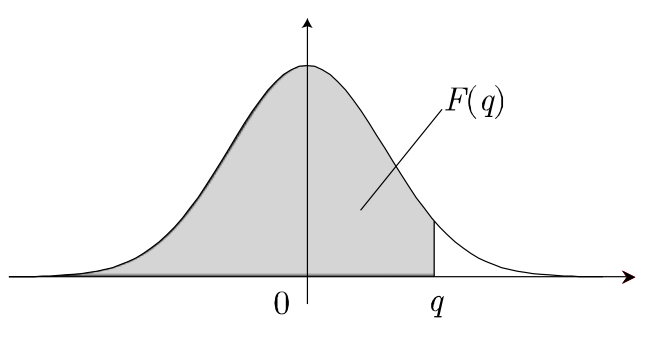

Wahrscheinlichkeitsdichtefunktion der t-Verteilung

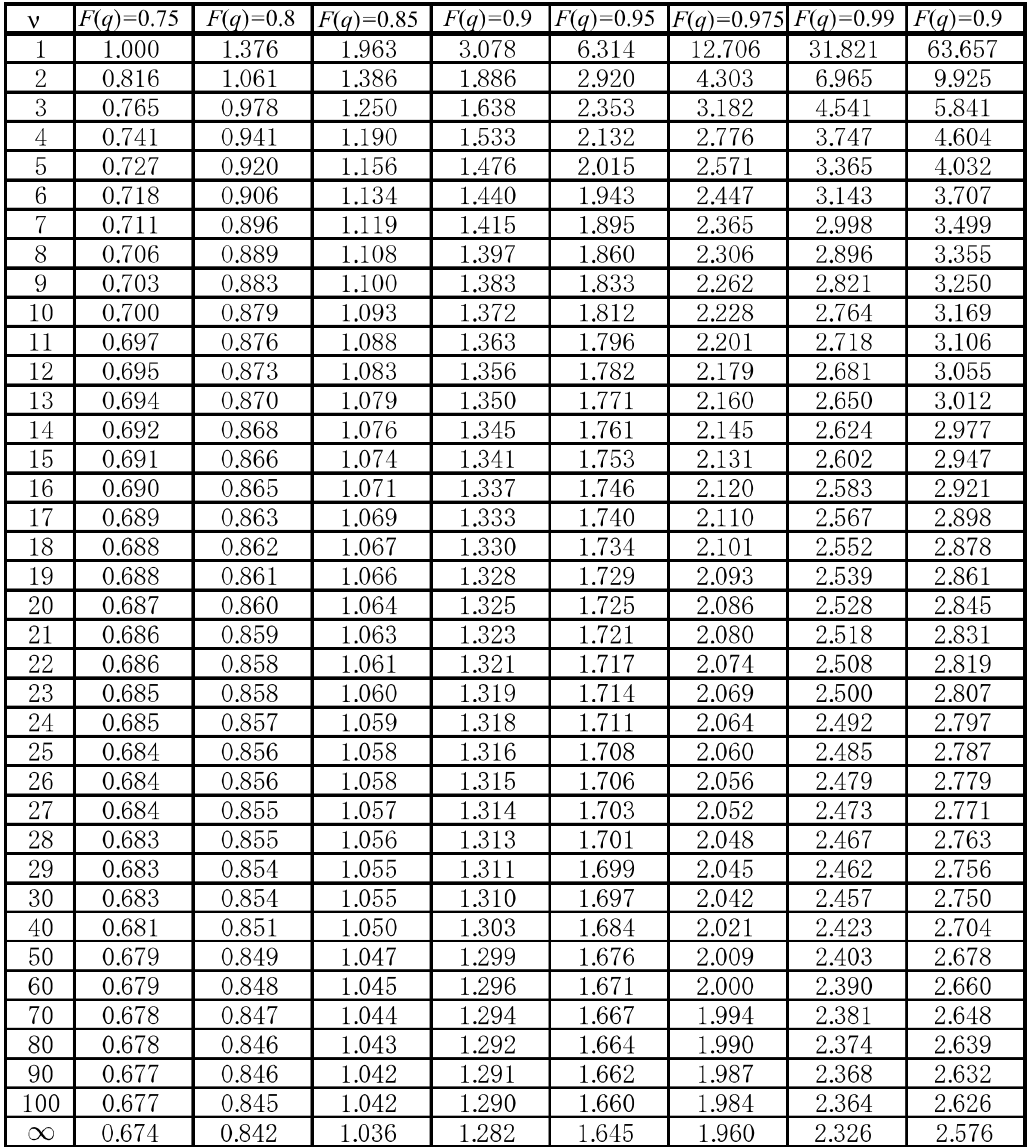

<sup>ν</sup> : Freiheitsgrade

#### *Tabelle T.3: Kumulative Verteilungsfunktion der standardisierten Normalverteilung, detaillierte Werte im Bereich z=[2,5]*

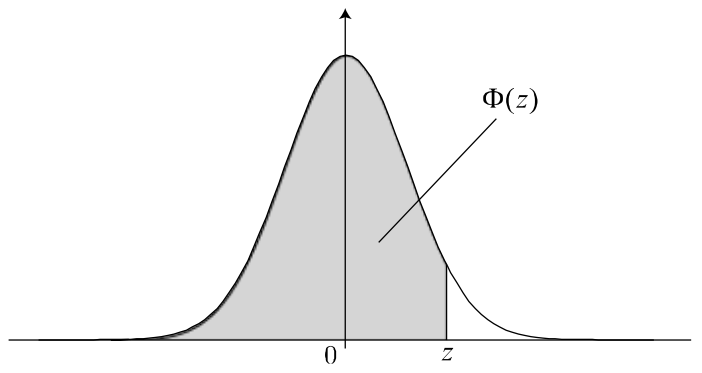

Wahrscheinlichkeitsdichtefunktion der Standardnormalverteilung.

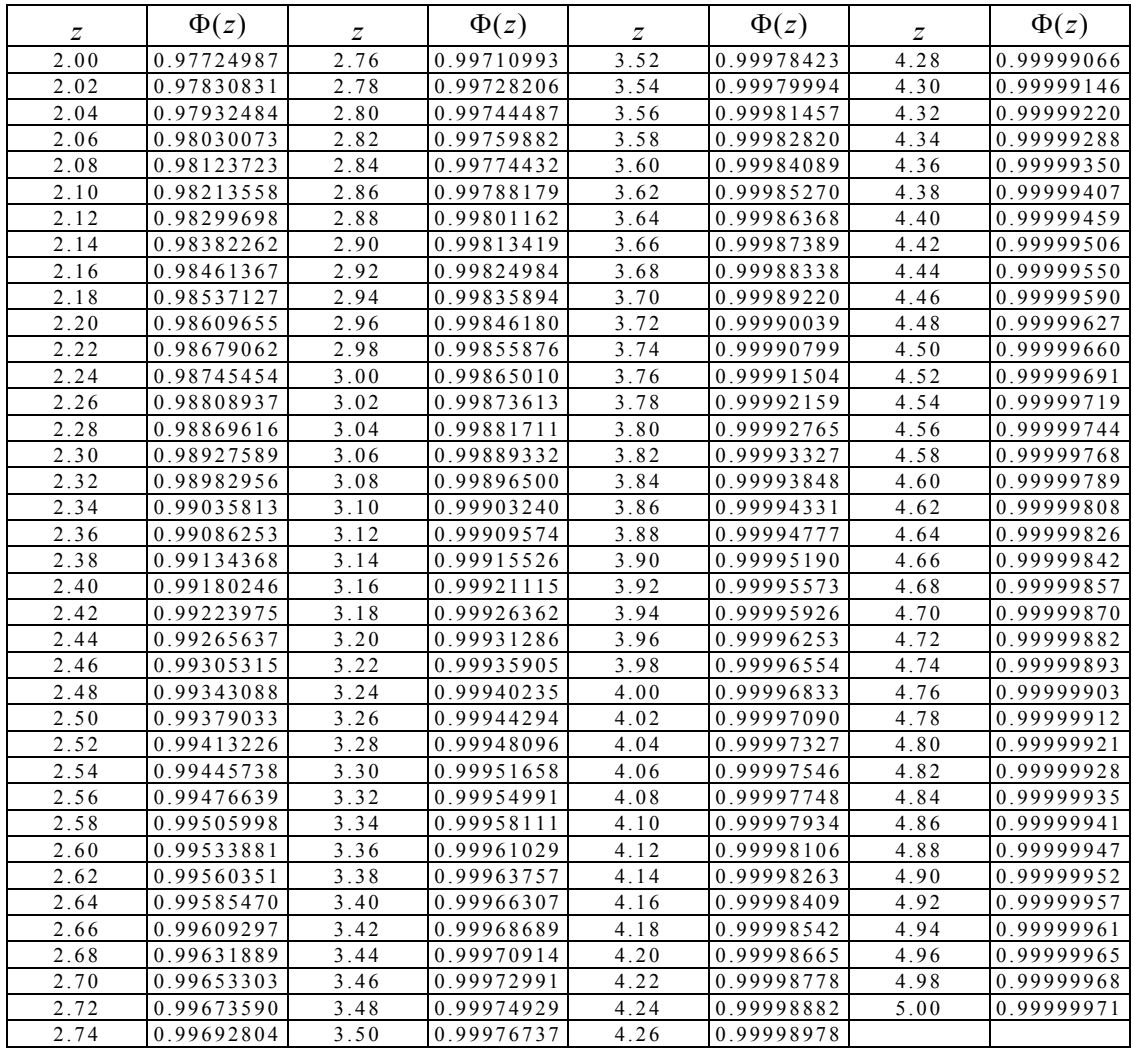